## **يـوم االمتحان: السبت**

**تـاريخ االمتحان: 5 / 1 / 2019 م المادة : حاسب الي 1 )30 مج(**

**الممتحن: د/ مصعب عبد الحميد محمد حسان**

**مدرس بقسم الرياضيات بكمية العموم**

**االسئمة و نموذج اإلجابة**

**ورقة كاممة**

**Benha University Faculty of Science Dept. of Mathematics** 

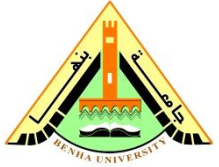

**Time: Two Hours First Semester 2018-2019 Date : 5/1/2019**

**Computer Science (1) (30 UR) for First Level Students**

## **Group (A)**

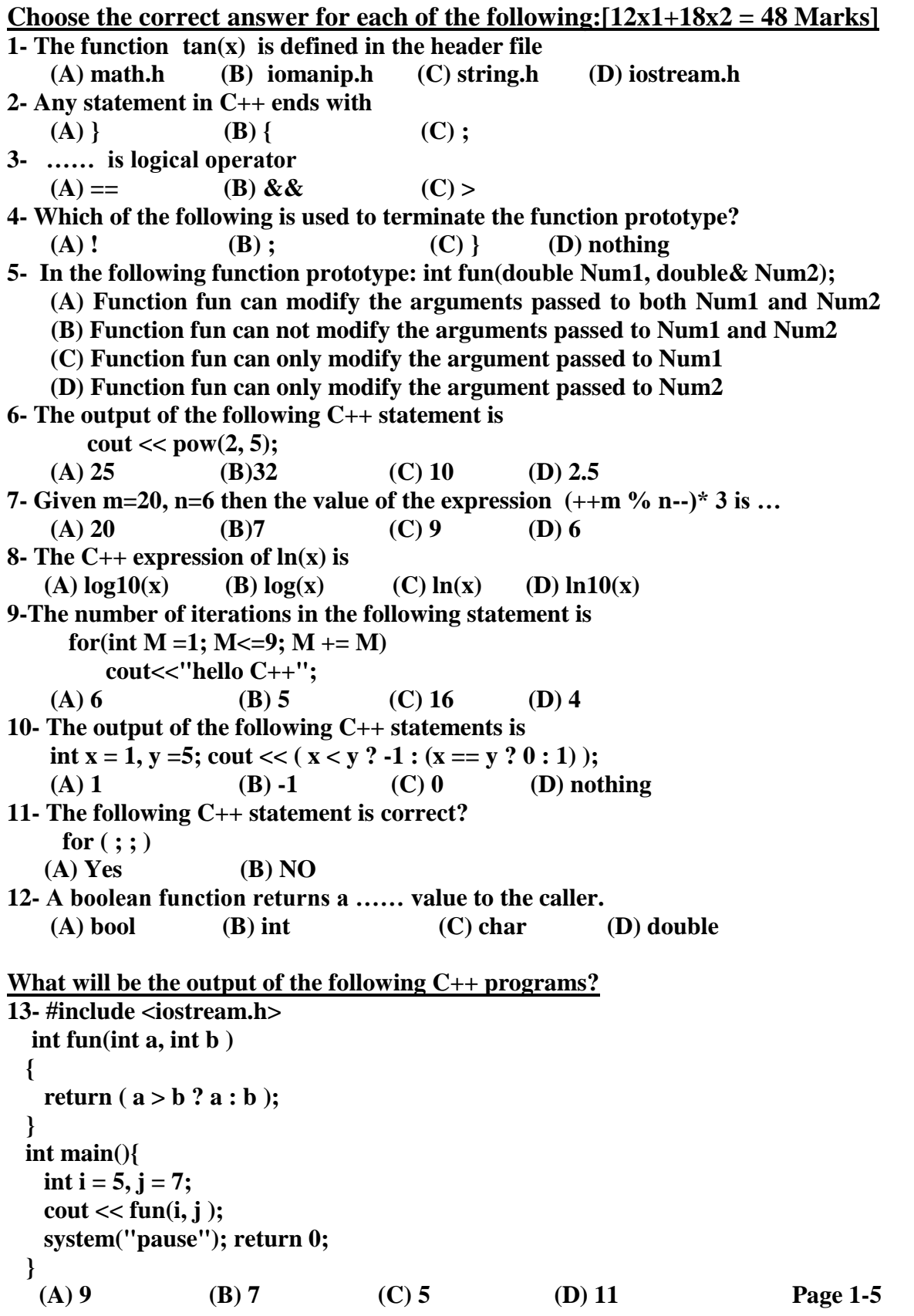

```
14- #include <iostream.h>
     void fun(int a, int & b){
      int temp = b; \mathbf{b} = \mathbf{a}; \mathbf{a} = \text{temp};
      int main(){
      \bf{int} c = 2, d = 5;
       fun(c,d);
       cout << c * d << endl; 
        system("pause"); return 0;} 
   (A) 25 (B) 10 (C) 4 (D) 12
 15- #include <iostream.h>
      int fun (int x, int y){
      \text{int} result = 0;
       while (y := 0)result = result + x;y = y - 1; }
      return result;}
      int main (){
       int x = 5, y = 5;\text{cout} \ll \text{fun}(x, y);
        system("pause"); return 0 ;}
 (A) 20 (B) 25 (C) 30 (D) 35 
16- #include<iostream.h>
    int fun(int n){ 
    int f = 0;for(int i = 1; i <= n; i+=3)
         f = i;
      return f;} 
    int main(){
    cout << fun(20) << endl; 
    system("pause"); return 0;}
    (A) 35 (B) 75 (C) 70 (D) 100
17- #include <iostream.h>
    int fun(int X, int Y){
    return X * Y;
   }
   double fun(double X, double Y){
    return X + Y;
   }
   int main(){
    \text{cout} \ll \text{fun}(5, 6) \ll " ";
     cout << fun(5.5, 6.6);
     system("pause"); return 0;}
   (A) 30 12.1 (B) 11 36.3 (C) 5 5.5 (D) 6 6.6
18- #include<iostream.h>
    int main(){
     int s = 10;
     for(int x = 1; x <= 7; x+=2)
      s = s * x;s = s * 2;
      cout << s << endl; 
      system("pause"); return 0;}
   (A) 1200 (B) 2100 (C) 1000 (D) 2000
```

```
19- #include <iostream.h> 
     void fun(int & number) {
       number+=10;}
     int main() {
      int n = 8;
      fun(n);
      cout << n << endl; 
      system("pause"); return 0; } 
    (A) 20 (B) 19 (C) 18 (D) 8
20- #include <iostream.h>
     void fun(int & a, int & b, int & c){
      a = a + 1;\mathbf{b} = \mathbf{b} + \mathbf{c}c = c + 5;
     }
     int main(){
       int x = 1, y = 2, z = 3; fun(x, y, z);
       \text{cout} \ll x * y * z \ll \text{endl}; system("pause"); return 0; } 
     (A) 70 (B) 80 (C) 90 (D) 110
21- #include<iostream.h>
    int main( ){
    int i, j, Y = 0;for (i = 1; i <= 5; i ++ )
      for (j = i; j <= 5; j ++ )
         Y = Y + (i + 2 * i); cout << Y << endl;
     system("pause"); return 0; }
     (A) 120 (B) 105 (C) 140 (D) 145
22- #include<iostream.h>
    int main( ){
    int count = 1;
    do{
     cout << ( count % 2 ? "****" : "***") << endl;
     ++ count; } while ( count <= 3 );
    system("pause"); return 0; }<br>(A) **** (B) ***
     (A) **** (B) ***<br>*** (B) ***
*** ****
         **** ***
23- #include<iostream.h>
    int fun(int x, int y, int z){
      int A =x;
      if(y>A)
       A = y;if(z > A) A =z;
      return A;} 
   int main(){
     int a = 3, b = 1, c = 4;
     \text{cout} \ll \text{fun}(a,b,c) \ll \text{end};
      system("pause"); return 0;}
  (A) 3 (B) 1 (C) 4 (D) 8
```

```
24- #include <iostream.h>
    int fun(int a, int b){
    int temp;
    while (b := 0) {
      temp = a \frac{9}{6} b; a = b;

     }
     return a; }
  int main (){
    int x = 15, y = 25;
    \text{cout} \ll \text{fun}(x, y); system("pause"); return 0;}
   (A) 15 (B) 25 (C) 375 (D) 5
25- #include<iostream.h>
   int main(){
   for (int M = 0; M < 6; M +)
     {
    if ( M % 2 == 0 ) cout << M + 1 << endl;
     else if ( M % 6 == 0 ) break;
      else if ( M % 5 == 0 ) continue;
     cout << "end program \n";
     }
    cout << "end...";
    system("pause"); return 0;}
(A) (B) 
1 1 
end program end program
end program 3
3 end program
end program 5 
end program end program
5 end...
end program
end...
26- #include<iostream.h>
    int main( ){
    int A=5;
   for ( int i = 1; i \leq 2; i ++ )
    for ( int j = 1; j \le 4; j + 1for ( int k = 1; k \le 2; k + 1A = A + i + j; cout << A << endl; system("pause"); return 0;}
    (A) 60 (B) 96 (C) 69 (D) 90
27- #include <iostream.h> 
    int main(){
   int n = 6, z = 1; do { 
   z^* = n;
    n--; 
   \{while (n > 1)\};\ cout << z << endl; 
    system("pause"); return 0;}
 (A) 700 (B) 120 (C) 720 (D) 32 Page 4-5
```
**28- #include<iostream.h> int fun(int n, int m){**   $int p = 1;$ **for(int i = 1; i <= m; i++) p \*= n; return p;} int main(){ int result=0, num1 = 3, num2 = 4; for(int i = 1; i <= num1; i+=2) result += fun(num2, i); cout << result << endl; system("pause"); return 0;} (A) 60 (B) 86 (C) 68 (D) 80 29- #include <iostream.h> int main()**  $\{$  int g = 10, n = 1, s = 1; while  $(s < g)$  $s$  += ++n;  **cout << n; system("pause"); return 0;} (A)** 5 **(B)** 4 **(C)** 3 **(D)** 2 **30- #include<iostream.h> int fun(int first, int last) {**  $int i, X = 0;$  **if (first <= last)** for  $(i = first; i \leq last; ++i)$  $X \leftarrow i$ ;  **else** for  $(i = first; i >= last; -i)$  $X + i$ ;  **return X; } int main(){**  $int a = 7, b = 12;$  **cout<< fun(a, b)<<endl; system("pause"); return 0;} (A) 55 (B) 57 (C) 75 (D) 77**

## *Best Wishes Dr. Mosab Abd El-Hameed, Dr. Abeer El-Feshawey, Dr. Heba Fathy , and Dr Amira masoud*

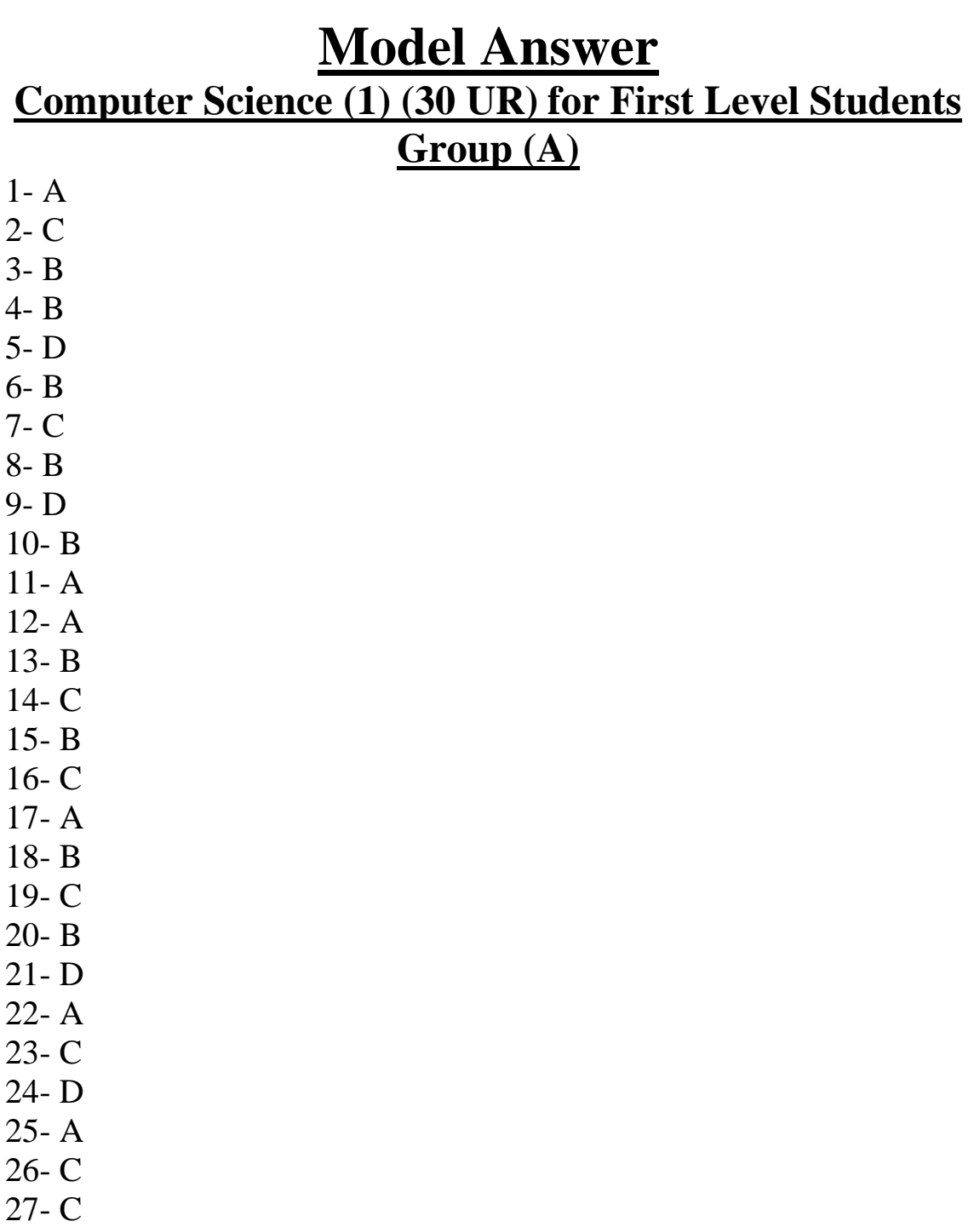

28- C 29- B 30- B